```
#include <QCoreApplication>
void findValueByName()
{
    int main(int argc, char *argv[])
    {
        QCoreApplication a(argc, argv);
        findValueByName();
        return a.exec();
}
```

Place cursor on call to findValueByName and press Ctrl-Shift –R to rename.

In the Search Results window check Preserve Case.

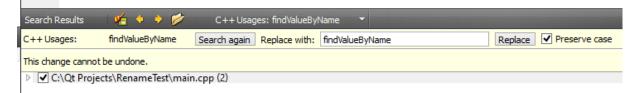

Place cursur in Replace With field before the B of By. Press delete twice.

| _                             | Search Results 🖌 🔶 🃂 C++ Usages: findValueByName 🔻 |                 |                            |               |                        |  |
|-------------------------------|----------------------------------------------------|-----------------|----------------------------|---------------|------------------------|--|
| :                             | C++Usages:                                         | findValueByName | Search again Replace with: | findValueName | Replace  Preserve case |  |
| This change cannot be undone. |                                                    |                 |                            |               |                        |  |
|                               | V C:\Qt Projects\RenameTest\main.cpp (2)           |                 |                            |               |                        |  |
|                               |                                                    |                 |                            |               |                        |  |

Press Replace button. Erroneous result below.

```
#include <QCoreApplication>
void findValue Name()
{
}
int main(int argc, char *argv[])
{
    QCoreApplication a(argc, argv);
    findValue Name();
    return a.exec();
}
```